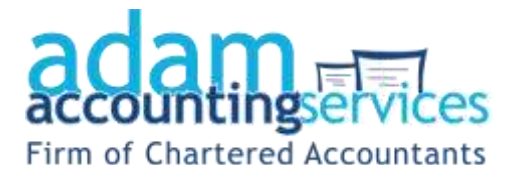

# **Cookies**

## **What are cookies?**

Majority of internet browsers let websites store simple text files called 'cookies' on your computer.

They allow websites to remember your username or password so you don't need to retype them every time you visit. Cookies also help in website development by seeing how you use them.

As a result of the European (EU) Privacy Directive, we have a legal responsibility to tell you about the kind of cookies we use, what they're for and how to turn them off. We suggest you accept our cookies though, to get the best possible service from our website.

#### **What cookies can't do**

- read your hard disk
- get your login email address or other personal info unless you provide it
- create viruses or destructive programmes that could harm your computer

#### **What cookies do we use?**

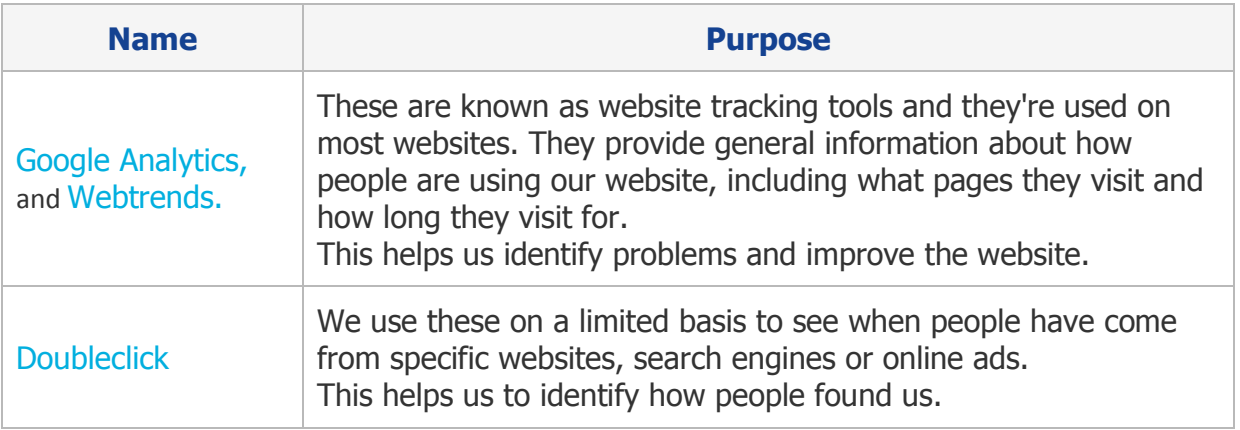

## **How do I turn cookies off?**

The way to disable or delete cookies depends on the version of your internet browser you are using.

To find out which version you are using you should go to the About section in the Help or Tools section of your browser.

You can get more information if you visit [aboutcookies.org](http://www.aboutcookies.org/) here you can find instructions for both deleting or controlling cookies from your browser. [aboutcookies.org](http://www.aboutcookies.org/) is a third party website, so we're not responsible for the info on it, but we're more than happy to recommend it.